# **الباب الثالث منهج البحث**

**أ موقع البحث وموعده** 

أجرى الباحثة ىذا البحث يف الصف التاسع من مدرسة دار السالم ادلتوسطة الإسالمية بيبيتان سريانج. وقد مت اختيار ىذه ادلدرسة بسبب قلة اىتمام الطلاب بالقراءة بتعلم اللغة العربية وقلة الوسائل المستخدمة في الفصل. لذلك قامت الباحثة بتطوير المواد التعليمية بالمادة تدريبية Handout (ملهارة القراءة لزيادة اىتمام الطالب بقراءة اللغة العربية. والباحثة بدأوا البحث يف 42 نوفمرب 4242 حتى ٢٨ نوفمبر ٢٠٢٠ م.

**ب مجتمع البحث والعينو** 

"مجتمع البحث هو جمع العدد من الموضوع المبحوث" والمحتمع في هذا البحث يعين مجيع الطالب يف الصف التاسع من مدرسة دار السالم ادلتوسطة الإسالمية بيبيتان سريانج الذي يبلغ عددىم 929 طالبا. والعينة ىي جزء من السكان الذين ىم مركز االىتمام حبثنا يف النطاق والوقت الذي نحدده. العينة التمثيلية هي عينة تعكس السكان حقًا. '

## **ج منهج البحث**

اختارت الباحثات هذه المدرسة بسبب العديد من المشاكل في تعلم مهارات القراءة باللغة العربية. لذلك، يقدم الباحثة حلولًا باستخدام المواد التعليمية بالمادة تدريبية (Handout لتيسير مهارات القراءة للطلاب باللغة العربية. في استخدام الباحثة ىذا البحث طريقة البحث والتطوير(development and Research (، تستخدم طريقة البحث هذه لإنتاج المنتجات واختبار فعالية هذه المنتجات. الغرض الرئيسي من البحث والتطوير (Research and development) ليس صياغة أو اختبار النظريات ولكن تطوير نتائج فعالة الستخدامها يف ادلدارس أو المؤسسات الأخرى.

البحوث والتطوير في مجال الطباع التكنولوجية من المعدات الإلكترونية والسيارات والطائرات والسفن الطبية الطبية والمطياني والالطائرات الطبية والمطياني

 $\overline{a}$ 

<sup>1</sup> Winarno, M.E, *Metodelogi Penelitian Dalam Pendidikan Jasmani*, (UM Press: Malang 2011)80

ولاتات بمه القرات ومع ذلك أيضا أساليب الأساليب البحثية في مجالات العلوم 4 الإجتماعية، مثل العلوم 42 االجتماع والتعليم، ورالإذ.

يمكن أن تكون هذه المنتجات في شكل كائنات أو أجهزة (أجهزة) ، مثل الكتب والوحدات النمطية وأدوات التعلم في الفصل أو المعامل أو أيضًا البرامج (البرامج) مثل برامج الكمبيوتر ونماذج التعلم وغيرها.<sup>۳</sup>

**د. خطوات بحث التطوير**

تتكون خطوات البحث والتطوير وفقًا Borg and Gall من عشر خطوات بما .<br>م

في ذلك: ١). تحليل الحاجات والمشكلات. ٢) جمع البيانات. ٣) تصميم الإنتاج.

٤) تصديق الإنتاج. ٥) تحسين الإنتاج. ٢) تحربة الإنتاج. ٧) تحسين الإنتاج. ٨) تحربة الإنتاج ٢. ٩) تحسين الإنتاج. ١٠) المنتجات النهائية.<sup>؟</sup>

 2 Sugiyono, *Metode Penelitian Kuantitatif, Kualitatif dan R&D*, (Bandung: ALFABETA CV, 2017). Hlm. 297.

<sup>3</sup> Dewi Latifatu Sa'adah, *Pengembangan Bahan Ajar Handout Berbasis Gambar*, (Skripsi: Universitas Islam Negeri Maulana Malik Ibrohim) Malang, 2016. Hal.39

<sup>4</sup> Moh. Ainin, *"Penelitian Pengembangan dalam Pembelajaran Bahasa Arab: Makalah ini disampaikan dalam Workshop yang diselenggarakan oleh program studi Pendidikan Bahasa Arab Jurusan Tarbiyah STAIN Pamekasan di Aula Santoon."* (Malang, 8 Nov, 2013), 100), 97

يف البحث عن تطوير ادلواد التعليمية ذلذه بادلادة تدريبية )Handout(، مل يتم استخدام مجيع اخلطوات يف منوذجGall and Borg . يتم استخدام اخلطوات من

واحد إىل

سبعة فقط. **نموذج إجراءات التطوير المصممة جدول رقم 1.3**

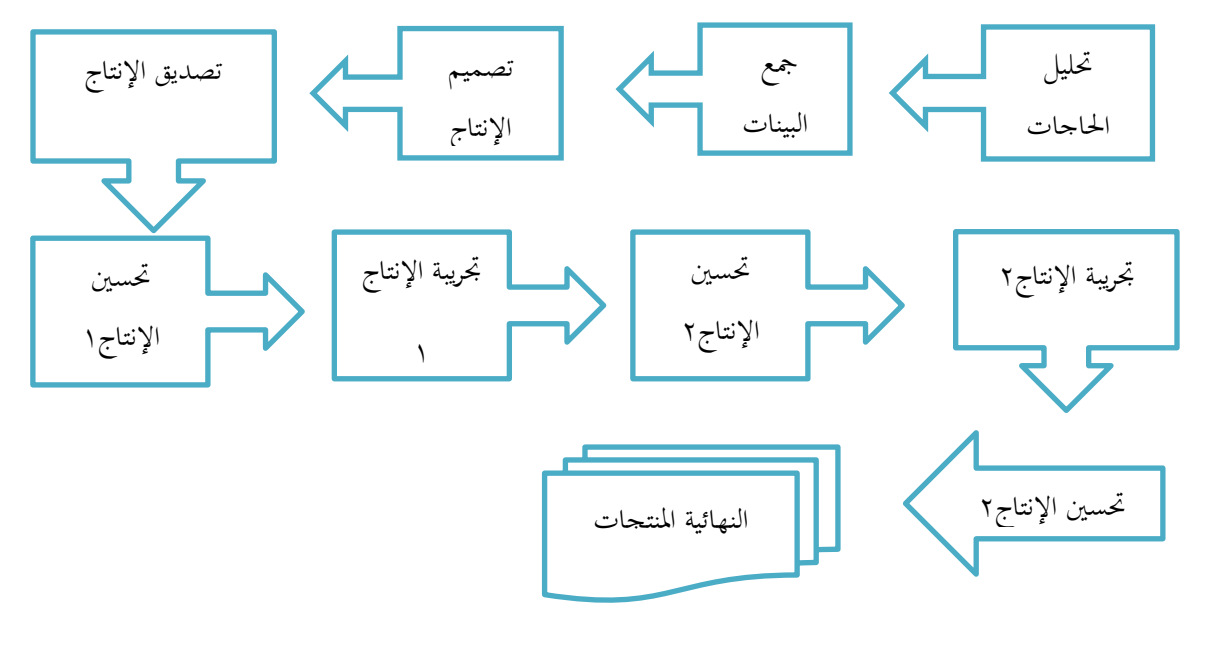

**3( تحليل الحاجات والمشكالت**

تتمثل ادلرحلة األوىل من منوذج تطوير Borg & Gall يف حتليل االحتياجات وادلشكالت. هتدف ىذه ادلرحلة إىل احلصول على معلومات لدعم البحث التنموي. ميكن أن تكون ىذه ادلرحلة يف شكل دراسات ميدانية ودراسات أدبية.

يتم إجراء الدراسات ادليدانية من خالل إجراء ادلالحظات يف ادلدرسة ، وتخصص الملاحظات للمواضيع المتعلقة بالبحث. الموضوع في هذا البحث والتطوير هو المواد التعليمية. تضمنت المعلومات التي تم جمعها من الملاحظات (١) نوع المواد التعليمية المستخدمة في المدرسة كانت أوراق عمل الطالب (LKS). (٢) لدى الطلاب اهتمام منخفض بالقراءة في أوراق عمل الطلاب <sub>(</sub>LKS).

يمكن أن تكون دراسة الأدب في شكل مراجعة الأبحاث السابقة والأبحاث الحديثة ذات الصلة بموضوع البحث. يمكن أن تكون المواد التي تمت دراستها في شكل مجلة بحث وأطروحة / أطروحة وكتب. يمكن استخدام نتائج دراسة الأدب لدعم الدراسات ادليدانية.

**2( جمع البيانات**

واخلطوة الثانية ىي مراقبة الطالب يف الفصل لتحليل الباحث يبدأ جبمع المعلومات المتعلقة بأساليب التدريس. لمعرفة ما إذا كان الطلاب بحاجة إلى وسائل تعليمية للمساعدة في مهارات القراءة. في هذه المرحلة قام الباحث بملاحظات في الصف التاسع من مدرسة دار السالم ادلتوسطة الإسالمية بيبيتان سريانج.

### 3( **تصميم اإلنتاج**

تهدف هذه المرحلة إلى تصميم كيفية إنتاج المنتج. المنتج الذي سيتم إنتاجه يف ىذا البحث والتطوير يكون يف شكل مواد تعليمية. ميكن أن تكون ىذه ادلرحلة يف شكل حتديد نوع ادلادة التعليمية، وصياغة ادلؤشرات ، وصياغة أىداف التعلم ، وتحديد المادة التي سيتم تقديمها في المواد التعليمية.

ادلواد التعليمية اليت سيتم تطويرىا يف ىذا البحث ىي مواد تعليمية مطبوعة. المواد التعليمية المقصودة هي المادة تدريبية. تم اختيار المادة تدريبية بناءً على نتائج  $\zeta$ الدراسات الميدانية الأولية التي تم تنفيذها. يميل الطلاب إلى أن يكونوا كسالى لقراءة الكتب المدرسية. المادة تدريبية كأحد المواد التعليمية التي تحتوي على ملخص مناسب ليتم اختياره كتطوير.

**4( تصديق اإلنتاج**

لتحقق من صحة ادلنتج ىو سلسلة من البحث والتطوير. سيتم إجراء التحقق من صحة المنتج بواسطة المدقق وموضوع التجارب الميدانية. سيتم إجراء التحقق من قبل خبراء تصميم التعلم وخبراء المواد. مع التحقق من الصحة ، من المأمول أن

يكون المنتج النهائي للمواد التعليمية التي تم تطويرها مبررًا في النهاية. من أجل ً التحقق من الصحة بشكل صحيح ، ىناك حاجة إىل الدقة يف اختيار تصميمات التحقق من الصحة وموضوعات التحقق وأنواع البيانات وأدوات مجع البيانات وتقنيات حتليل البيانات لتطوير ادلواد التعليمية.

#### **جدول 1.3**

#### **قائمة خبراء التحقق من صحة التصميم**

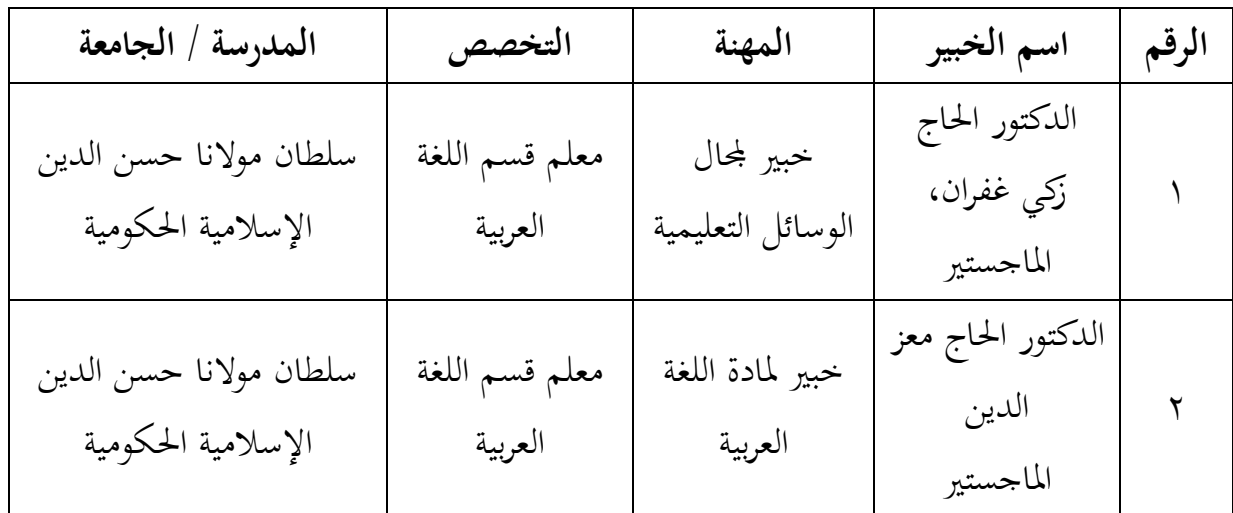

**5( تحسين اإلنتا ج**

يتم إجراء مراجعات المنتج بناءً على التقييم والملاحظات الخاصة في مرحلة  $\zeta$ التجربة. سيتم تصحيح الأخطاء والعيوب الناتحة عن المنتج بناءً على الملاحظات  $\overline{\phantom{a}}$ من فريق التحقق.

### **6( تجربة اإلنتاج**

يف التجربة األولية للمنتج أجريت يف الصف التاسع مبدرسة أصحاب ادليمنة ادلتوسطة الإسالمية سيدايو منطقة سريانج.

**7( تحسين اإلنتاج**

بعد اختبار المنتج الأول يتحقق الباحثة من المنتج الذي تم اختباره من خلال النصيحة أو المدخلات المقدمة.

## **8( تجربة اإلنتاج**

عند اختبار استخدام ادلنتج، يعيد الباحثة التعلم باستخدام ادلواد التعليمية بالمادة تدريبية (Handout) في الصف التاسع بمدرسة أصحاب الميمنة المتوسطة الإسالمية سيدايو.

**9( تحسين اإلنتاج**

يف حتسني الإنتج الثانية أجرى الباحثة حبيث ميكن ، تقييما ادلواد التعليمية بالمادة تدريبية (Handout) تحقيق التعلم باستخدام المواد التعليمية بالمادة تدريبية (Handout) بشكل صحيح.

#### **31( المنتجات النهائية**

ميكن القيام بذلك من خالل إعداد التقارير ونشر ادلنتجات من خالل الاجتماعات والجلات العلمية. التعاون مع الناشرين الذين يفترض بمم التبرع ومراقبة التوزيع لمراقبة الجودة. وبالتالي ، إذا تم الإعلان عن منتج تجاري تم اختباره بأنه فعال وفعال من حيث التصميم والمواد ، فيمكن القيام بذلك. ثم قم بضرب مرافق المنتج، ووزع المواد التعليمية على أساس السرد في تعلم مهارات القراءة واستخدامها كطريقة تدريس خاصة في مهارات القراءة.<sup>0</sup>

يف تطوير ادلواد التعليمية بادلادة تدريبية استخدام الباحثة بعشر مراحل

باالختصار كاجلدول التايل:

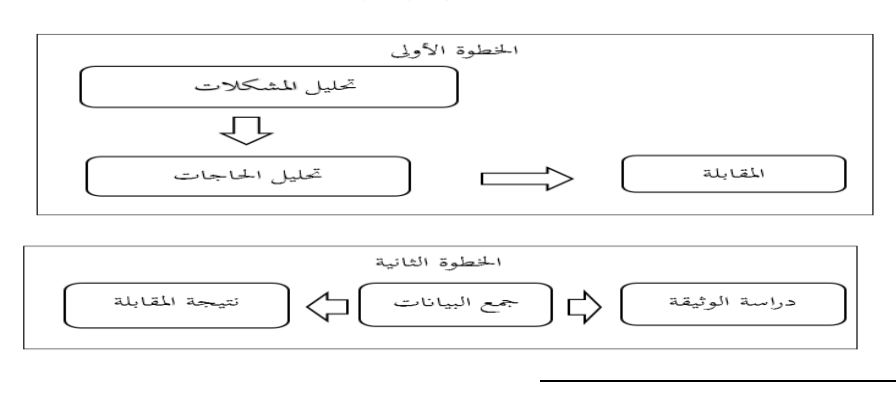

**نموذج إجراءات التطوير المصممة جدول رقم 1.2** الصورة (٣,٢)

<sup>5</sup> Moh. Ainin, *"Penelitian Pengembangan dalam Pembelajaran Bahasa Arab: Makalah ini disampaikan dalam Workshop yang diselenggarakan oleh program studi Pendidikan Bahasa Arab Jurusan Tarbiyah STAIN Pamekasan di Aula Santoon."* (Malang, 8 Nov, 2013), 100), 98

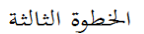

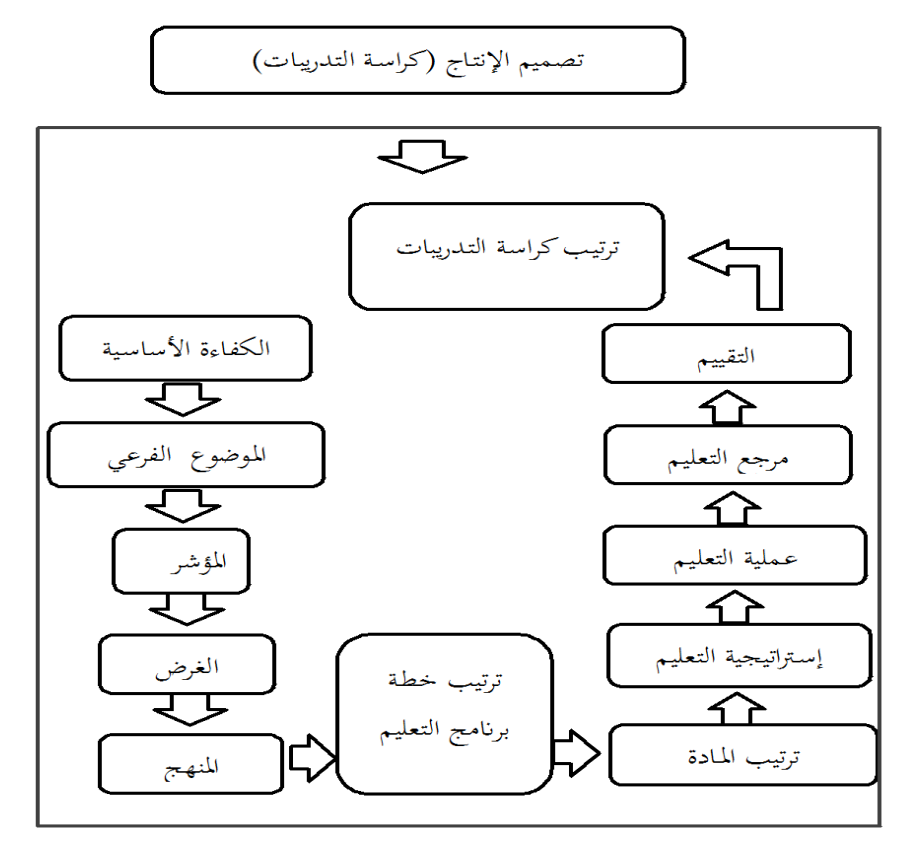

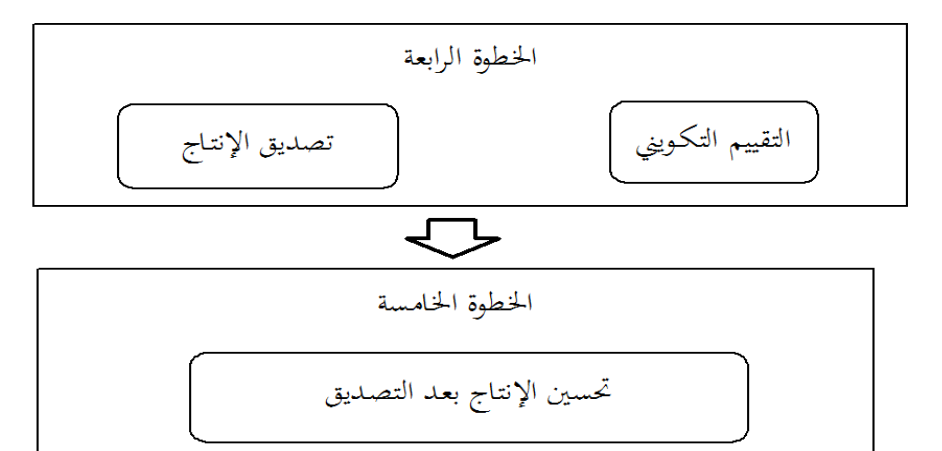

ᢏ᠊᠊᠊᠍᠍᠍᠊ الإنتاج التي قد تصدق المنتاجات النهائية

## ه. **أساليب جمع البيانات**

استخدمت الباحثة يف مجع البيانات باستخدام الطريقة اآلتية :

.9 ادلالحظة ادلنتاجات النهائية

ميكن إجراء ادلالحظات بواسطة أشخاص عاديني أو علماء. الفرق ىو أن ملاحظات العلماء منهجية وقد تم تحديد الهدف قبل إجراء الملاحظة. في حين أن الملاحظات التي يدلي بما الناس العاديون عفوية وبلا هدف. الملاحظة هي نشاط تسجيل الأعراض / الحدث بمساعدة أداة لتسجيله لأغراض علمية أو لأغراض أخرى. وبالتالي يستخدم المراقب جميع الحواس لجمع البيانات من خلال التفاعل المباشر مع الشخص الذي يتم ملاحظته. يجب على المراقبين أن يشهدوا بأنفسهم جميع الأحداث التي تتم مراقبتها.<sup>٦</sup> انطلاقا من تقنية التنفيذ، يمكن تقسيم الملاحظة إلى المراقبة المفتوحة والمركزة وادلنظمة وادلنتظمة. ادلراقبة ادلفتوحة معروفة بشكل عام مع أنشطة ادلراقبة اليت يتم

تنفيذها عن طريق تدوين ملاحظات محانية حول جميع الأنشطة التي ترتبط ارتباطًا

<sup>6</sup> Amir Syamsudin, *Pengembangan Instrumen Evaluasi non tes (Informal) Untuk Menjaring data Kualitatif perkembangan Anak Usia Dini.* (Jurnal Pendidikan Anak, Vol III, Juni 2014) Hal.404

مباشرًا بالكائن قيد الدراسة. على سبيل المثال، الباحثون تريد تسجيل جميع ر<br>. الأنشطة التي تعتبر مهمة أثناء قيام الطفل أنشطة المناقشة.

تتم المراقبة المركزة عن طريق تسجيل كل ما هو مقصود تم تحديد الأهداف أو التخطيط لها مسبقًا، بما في ذلك الأدوات التي سيتم استخدامها. تستخدم هذه ۔<br>م الملاحظة إما للمراقبة أو التسجيل الأنشطة التي يقوم بها المعلمون والطلاب خلال أنشطة التدريس والتعلم تحري. لتجنب ذاتية المراقب، يجب أن تكون مجهزة بإرشادات مراقبة مفصلة، بحيث يحتاج المراقب فقط إلى تسحيل الهدف من خلال توفير الترميز على ورقة المراقبة وفقًا للاتفاق محددة مسبقا. ِ<br>م

تتم المراقبة المنظمة عن طريق عمل ورقة أو مبادئ توجيهية الملاحظات التي حتتوي على ادلؤشرات اليت قد تظهر. يف ىذه احلالة مراقب كل ما تبقى ىو وضع قائمة مرجعية بالأعراض التي تظهر أثناء عملية المراقبة. ملاحظة هذا النموذج هو تجنب الذاتية من المراقبين. عبر ستحدد مراقبة هذا النموذج نمطًا أو اتجاهًا تفاعليًا ً ا .<br>ا جيدًا بين الطلاب والطلاب أو بين الطلاب والمعلمين.

المراقبة المنهجية في شكل دليل معياري أو قياسي، حتى نتمكن من الحصول  $\overline{a}$ على بيانات كمية كماً ونوعاً كاف. ومع ذلك ، فإن ضعف هذا النوع من الملاحظة يعتبر أقل إفادة.<sup>٧</sup>

#### .4 ادلقابلة

Cash and Steward( 9984 )يعرف ادلقابلة بأهنا عملية اتصال ثنائية )بني الأشخاص). مع الأهداف التي تم تحديدها سابقًا هي بجدية، مصممة لخلق هذا التفاعل يتضمن السؤال والرد على الأنشطة سؤال. كتب Singh (٢٠٠٢) أن هناك اثنين أنواع المقابلات، وهي المقابلات الرسمية و غير رسمي. مقابلة رسمية أو تسمى أيضًا المقابلات المنظمة هي إجراء منهجي للبحث عن معلومات عنه مع المستجيبين شرط حيث مجموعة من الأسئلة طلب بالترتيب الذي تم إعداده بواسطة القائم بإجراء ادلقابلة ويتم تسجيل الإجابة بتنسيق شكل موحد. المقابلة غير الرسمية هي مقابلة التي لم يتم تحضيرها مسبقًا الأسئلة ، لا يوجد

أمر تحضير الأسئلة، والمحاور هو في السيطرة الكاملة لتحديد الأسئلة حسب النقاط

<sup>7</sup> Bambang Hari Purnomo, *Metode Dan Teknik Pengumpulan Data Dalam Penelitian Tindakan Kelas (Classroom Action Research),* (Jurnal: Pengembangan Pendidikan, Vol 8) Hal.251

الرئيسية (Singh، ٢٠٠٢). لأن تقريبا كل شيء يعتمد على القائم بإجراء المقابلة بعد ذلك تصبح عملية ادلقابلة غري منظمة ، و ومن ىنا يسمى ىذا النوع من المقابلات أيضًا مقابلة غير منظمة.<sup>^</sup>

عدة أشياء يجب ملاحظتها باحث عند إجراء المقابلات المحيب هو نغمة الصوت، سرعة الكالم واحلساسية األسئلة والتواصل البصري و احلساسية غري اللفظية. حبثا عن ادلعلومات، يقوم الباحثون بنوعني مقابلة، وىي Autoanamnesa (أجريت المقابلة مع الموضوع أو المدعى عليه). Aloanamnesa (مقابلة مع عائلة المستفتى). بعض النصائح عند إجراء المقابلة تبدأ بسؤال وهو سهل، ابدأ بادلعلومات الواقعية ، جتنب األسئلة ادلتعددة، فال تفعل اطرح أسئلة شخصية قبل تقرير البناء، أعد التشغيل مرة أخرى إجابات للتوضيح ، وإعطاء انطباع إيجابي، والتحكم في العواطف سلبي.<sup>٩</sup>

<sup>8</sup> Lukman Nul Hakim*, Ulasan Metodologi Kualitatif: Wawancara Terhadap Elit, (Review Of Qualitative Method: Interview of The Elite*, Tahun 2013) Hal.168

<sup>9</sup> Mega Linarwati, Azis Fathon, Maria M, *Studi Deskriptif Pelatihan Dan*  Pengembangan Sumberdaya Manusia Serta Penggunaan Metode Behavioral Event *Interview Dalam Merekrut Karyawan Baru di Bank Mega Cabang Kudus,* (Jurnal Of Management Vol.2, 2016)

استخدمت العديد من الدراسات أداة اختبار للحصول على البيانات. اختبار هى مجموعة من الأسئلة أو التمارين أو غيرها من الأدوات المستخدمة قياس المهارات أو معرفة الذكاء أو القدرات أو المواهب فرد أو جماعة. `` لهدف الرئيسي من إجراء اختبار القراءة هو قياس مستوى المعرفة لفهم مادة القراءة.''

قامت الباحثة بتوزيع االختبارات التحريرية على الطالب حول ادلوضوع لتحديد قدرة طالب الصف التاسع يف ىذه ادلدرسة قبل استخدام تطوير ادلواد التعليمية، وهي الاختبار القبلي pre-test، وباستخدام تطوير المواد التعليمية ، أي الاختبار البعديpost-test.

.2 الإستبانة أداة جلمع ادلعلومات ادلتعلقة مبوضوع البحث عن طريق استمارة معينة حتتوي على عدد من األسئلة، مرتبة بأسلوب منطيقي مناسب، جيري توزيعها على أشخاص معينين لتعبثتها.<sup>١٢</sup>

<sup>10</sup> Hamni Fadlilah Nasution, *Instrumen Penelitian Dan Urgensinya dalam Penelitian Kuantitatif,* (Fakultas Ekonomi dan Bisnis Islam IAIN Padangsidimpuan) <sup>11</sup> Siti Shalihah, *Evaluasi Pembelajaran Bahasa Arab*, (Depok: Madani, 2016),82

**و. أسلوب تحليل البيانات**

حتليل البيانات ىي العلمية اليت تنظيم أو تكون بواسطتها ادلالحظات الناجتة عن تطبيق خطة البحث المعين بحيث يمكن الحصول منها على التنائج. وأما أىداف حتليل البيانات فهي:

- 9( ليبحث أو ليطلب األجوبة من بيانات البحث. 4( ليبحث ادلوصل بني األجوبة من بيانات البحث. 4( ليعطى األجوبة اليت تطلب يف البحث. ٤) ليأخذ الخلاصة والإقتراحات التي تحتاج إلىيها الباحثة في البحث التالي.
- فبعد مجع البيانات ىدفت الباحثة دلراجهة مجيع البيانات اليت مجعها،

وكذلك التحسني والتطوير على التحليل مث تأكيد التحليل السائق حىت تستطيع أن تأخذ الباحثة نتائج البحث. وأما حتليل البيانات الكيفية والكمية التالية:

.1 حتليل البيانات الكيفية

استخدمت الباحثة يف حتليل البيانات النوعية طريقة أبسط تتمثل يف وصف العناصر يف ادلواد التعليمية ادلطورة وحتليل ادلواد التعليمية فيها ، وكذلك وصف تعليقات واقتراحات الخبراء. يف حتليل البيانات الكمية استخدمت الباحثة حتليال إحصائيا وصفيا بادلعدلة أو ادلؤية )*Deskriptive Statistic Analisis*). وىذا الرموز لتقومي إنتاج التصميم:

P **=** <sup>X</sup> 011% 94 البيان : P = ادلعدل أو مؤية قيمة لكل رقم X = عدد أفراد العينة iX = عدد إجابات كل بنود السوال 011 % = الثبات وأما الدليل لتفسري البيانات من نتيجة تصديق اخلرباء فيلي : اجلدول )4.4( كشف لفئة نتائج تصديق الإنتاج **الدرجة نتيجة المعدلة التقدير البيان** دتكن استخدامها يف

5 89 – 922 **%** ممتاز

 $\overline{a}$ 

التدريس بدون التصحيح

<sup>13</sup> Edno Kamelta, *Pemanfaatan Internet Oleh Mahasiswa Jurusan Teknik Sipil Fakultas Teknik Universitas Negeri Padang,* (Jurnal Cived: Vol.1, 2013) 145.

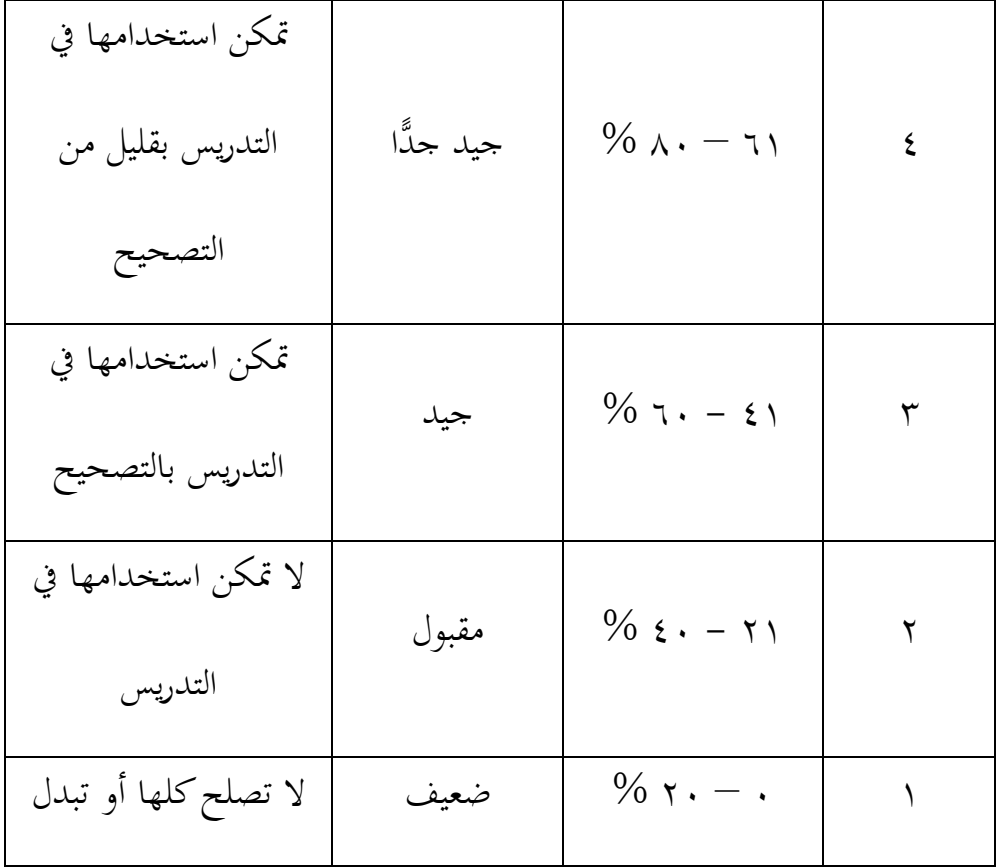

واستخدمت الباحثة التحليل على نتيجة الإختبار القبلي والبعدي لمعرفة نجاح

الطالب. واختارت الباحثة إختبارا حتريريا. فهذا الرموز لتقومي إنتاج الإختبار:

$$
t = \frac{md}{\sqrt{\frac{\epsilon \times 2 \ d}{N (N-1)}}}
$$

البيان:

md : متواسطة الإنحراف بين الإختبارين (إختبار القبلي والبعدي)

xd **:** فوق الإحنراف مع متواسطة الإحنراف

- ع موع الإنحرافات التربيعية  $\sum \ge d$ 
	- **N :** عدد أفراد العينية
- b.d **:** معينة ينقص 9 من عدد العينية

الجدول (٣.٣)

معايير النتيجة للإختبار

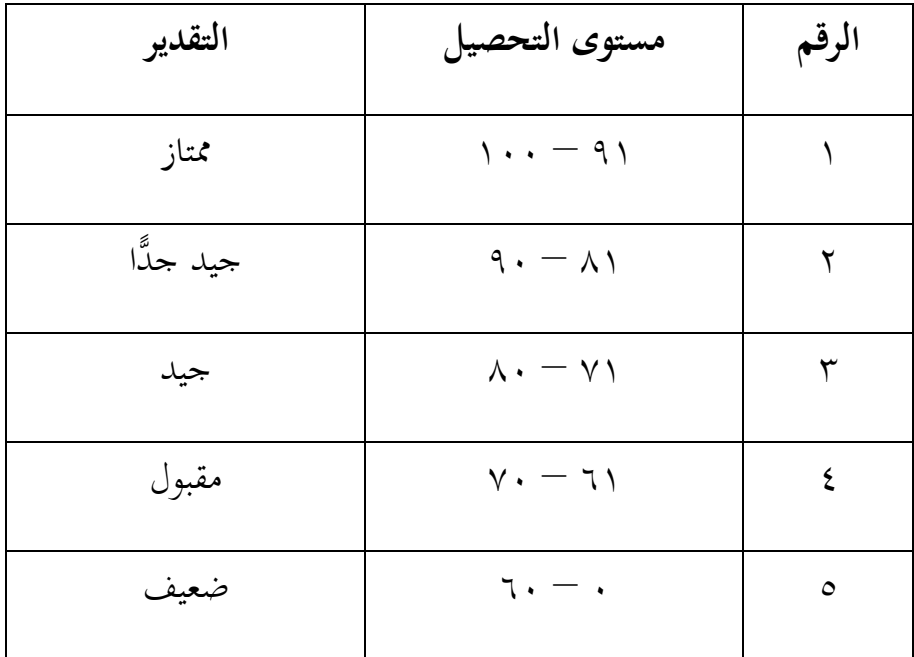